# CNVT-USB-RS485 MODBUS В USB

Инструкция для монтажа и эксплуатации

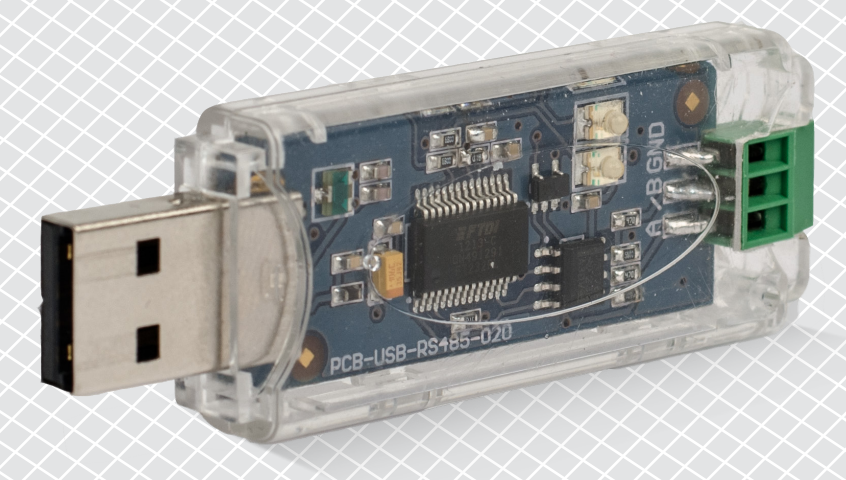

## CNVT-USB-RS485 ПРЕОБРАЗОВАТЕЛЬ MODBUS В USB

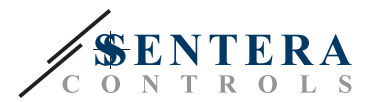

### **Содержание**

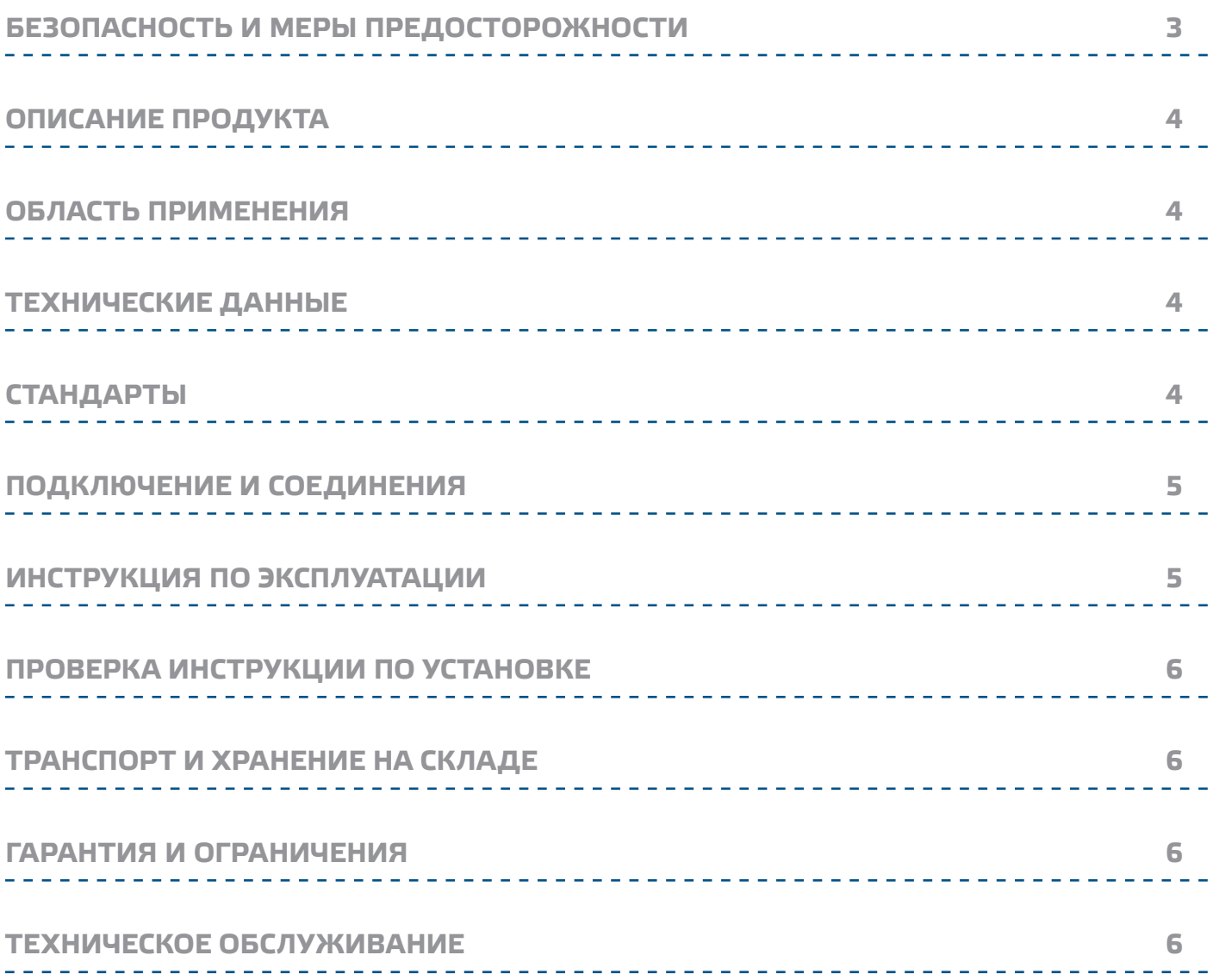

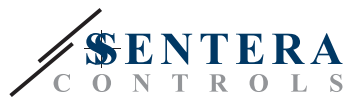

#### <span id="page-2-0"></span>**БЕЗОПАСНОСТЬ И МЕРЫ ПРЕДОСТОРОЖНОСТИ**

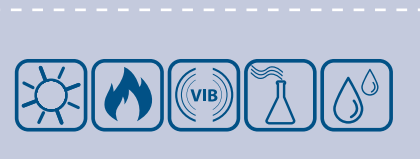

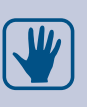

 $\in \epsilon$ 

Перед началом работы с продуктом перечитайте всю информацию, техническое описание, инструкции по монтажу и схему проводки. Для личного и безопасности оборудования, а также для достижения оптимального его использования, перед установкой убедитесь, что вы полностью понимаете содержание, использование и обслуживание данного продукта.

Для обеспечения безопасности и по причинам лицензирования (СЕ), несанкционированное обращение и модификация продукта запрещается.

Продукт не должен подвергаться воздействию экстремальных условий, таких как: высокие температуры, прямые солнечные лучи или вибрации. Химические пары высокой концентрации при длительном воздействии могут повлиять на работу оборудования. Убедитесь, чтобы рабочая среда была как можно более сухой, убедитесь в отсутствии конденсата

Все установки должны соответствовать местным нормам здравоохранения, безопасности и местным нормативам. Этот продукт может быть установлен только инженером или специалистом, который имеет экспертное знание оборудования и техники безопасности.

Избегайте контакта с частями, подключёнными к напряжению, с изделием всегда обращайтесь бережно. Перед подключением силовых кабелей, обслуживания или ремонтам оборудования всегда отключите источник питания.

Каждый раз проверяйте, что вы используете правильное питание, провода имеют соответствующий диаметр и технические свойства. Убедитесь, что все винты и гайки хорошо прикреплены и предохранители (если таковые имеются) хорошо закреплены.

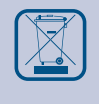

Требования к утилизации оборудования и упаковки должны быть приняты во внимание и осуществляться согласно с местными и национальными законодательствами / правилами.

В случае, если возникли какие-либо вопросы, которые остались без ответа, свяжитесь со службой технической поддержки или проконсультируйтесь со специалистом.

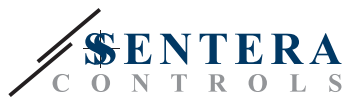

#### <span id="page-3-0"></span>**ОПИСАНИЕ ПРОДУКТА**

CNVT-USB-RS485 - это конвертер интерфейсов USB в/из Modbus RTU (RS485) с автономным источником питания. Передача данных по протоколу Modbus RTU автоматически преобразуется в последовательную информацию через виртуальный COM-порт USB как при передаче, так и при приеме.

#### **ОБЛАСТЬ ПРИМЕНЕНИЯ**

- Для подключения любого устройства Sentera с Modbus RTU к компьютеру
- Для подключения устройств Sentera к 3SModbus для мониторинга и настройки
- Только для применений внутри помещений

#### **ТЕХНИЧЕСКИЕ ДАННЫЕ**

- Легкая установка и простое соединение
- Светодиодный индикатор приема/ передача данных
- RJ45 или клемный блок
- Совместимый с USB 1.1 и 2.0
- Установка как стандартного порта Windows COM
- Питание: от USB
- Вход: USB Тип A
- Выход: Modbus RTU (RS485)A, /B и GND
- Степень защиты: IP30
- Корпус: поликарбонат, цвет: прозрачный
- Условия окружающий среды:
	- ► диапазон температуры: 0—50 °C
	- ► относительная влажность: 5—85 % rH (без конденсата)
- Температура хранения: -10—60 °C

#### **СТАНДАРТЫ**

- Директива по низковольтному оборудованию 2006/95/EC
- Директива по электромагнитной совместимости 2004/30/EC: EN 61000-6-2: 2005/AC:2005,
	- EN 61000-6-3:2007/A1:2011/AC: 2012, EN 61326-2-3:2013
- Директива по утилизации отработавшего электрического и электронного оборудования WEEE 2012/19/EU
- Директива RoHs 2011/65/EU

#### **ПОДКЛЮЧЕНИЕ И СОЕДИНЕНИЯ**

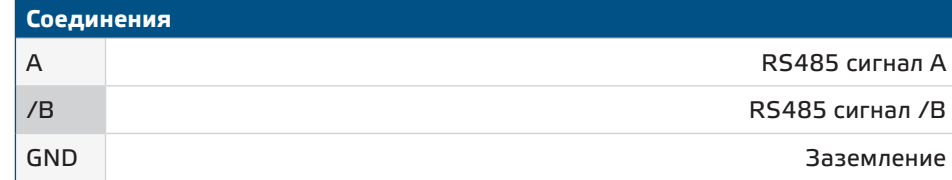

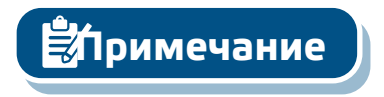

**ЗАПРЕЩАЕТСЯ использовать клемму GND! Подключение оборудования к заземлению, которое не является общим для заземления вашего компьютера, это приведет к повреждению вашего USB-порта. Поэтому настоятельно рекомендуется НЕ использовать клемму GND.**

( F

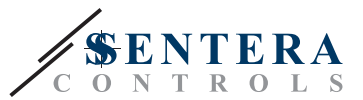

#### <span id="page-4-0"></span>**ИНСТРУКЦИИ ПО ЭКСПЛУАТАЦИИ**

Перед началом монтажа внимательно прочтите *"***Безопасность и меры предосторожности"** Выполните следующие действия:

- **1.** Прежде чем начать использовать конвертер CNVT-USB-RS485, Вам необходимо загрузить бесплатное приложение 3SM Center с веб-сайта Sentera: <https://www.sentera.eu/3SMCenter/Index/eng>и установить его на свой компьютер.
- **2.** Подключите сигнал A устройства 3SModbus к разъему A CNVT-USB-RS485.
- **3.** Подключите сигнал / B устройства 3SModbus к разъему / B CNVT-USB-RS485.
- **4.** Подключите конвертер к USB-порту вашего компьютера. Он будет распознан и установлен автоматически после завершения соединений (см. **Рис. 1**).

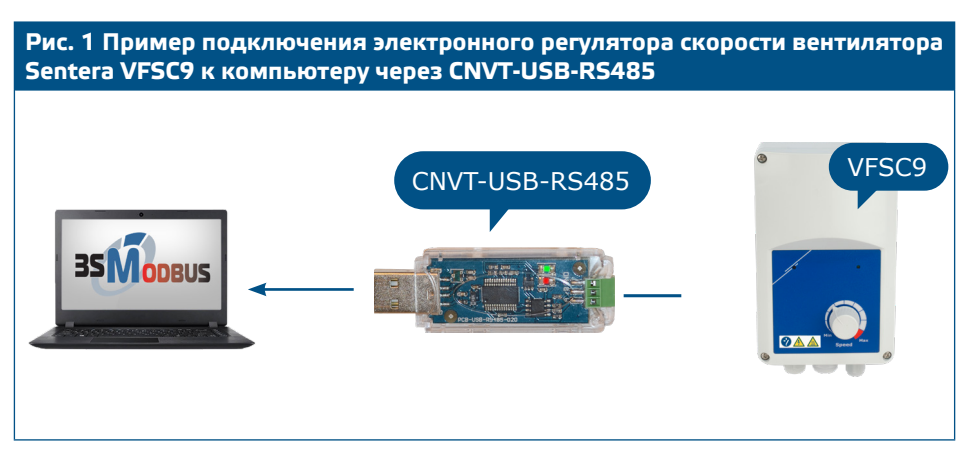

- **5.** Подключите устройства 3SModbus, которые будут контролироваться и / или настраиваться, к сети электропитания.
- **6.** Запустите 3SM Center Software Suite и нажмите кнопку приложения 3SModbus. После запуска приложения компьютер выполнит сканирование и автоматически распознает подключенное устройство (см. **Рис. 2**).

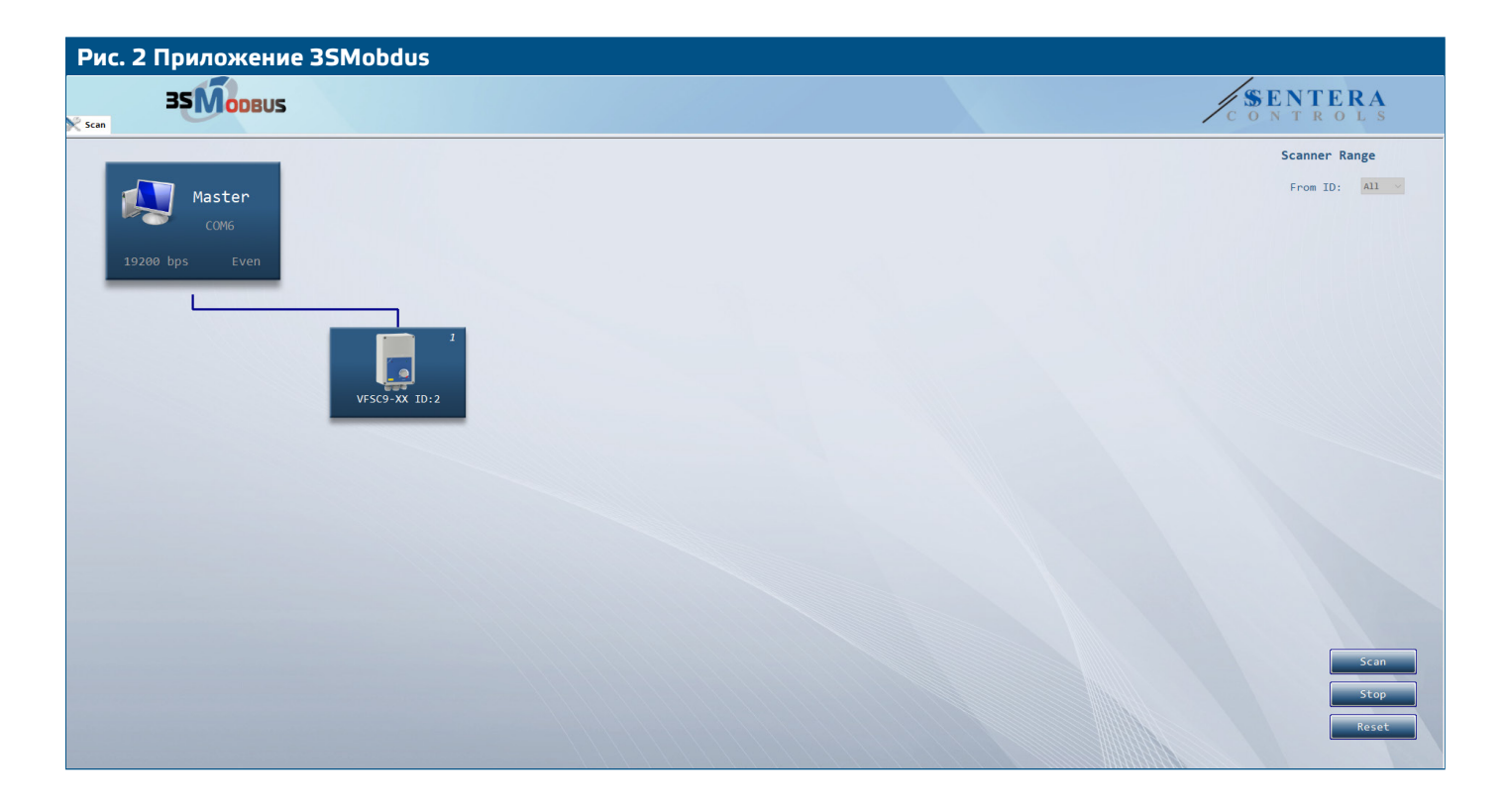

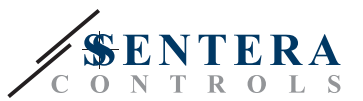

#### <span id="page-5-0"></span>**ПРОВЕРКА ИНСТРУКЦИИ ПО УСТАНОВКЕ**

■ После установления связи между компьютером и устройством(ами) 3SModbus светодиоды на печатной плате конвертера должны мигать - красный светодиод указывает, что данные получены, а зеленый указывает, что пакеты передаются через Modbus RTU. Если это не так, проверьте снова соединения проводов. Если это не так, проверьте соединения проводов.

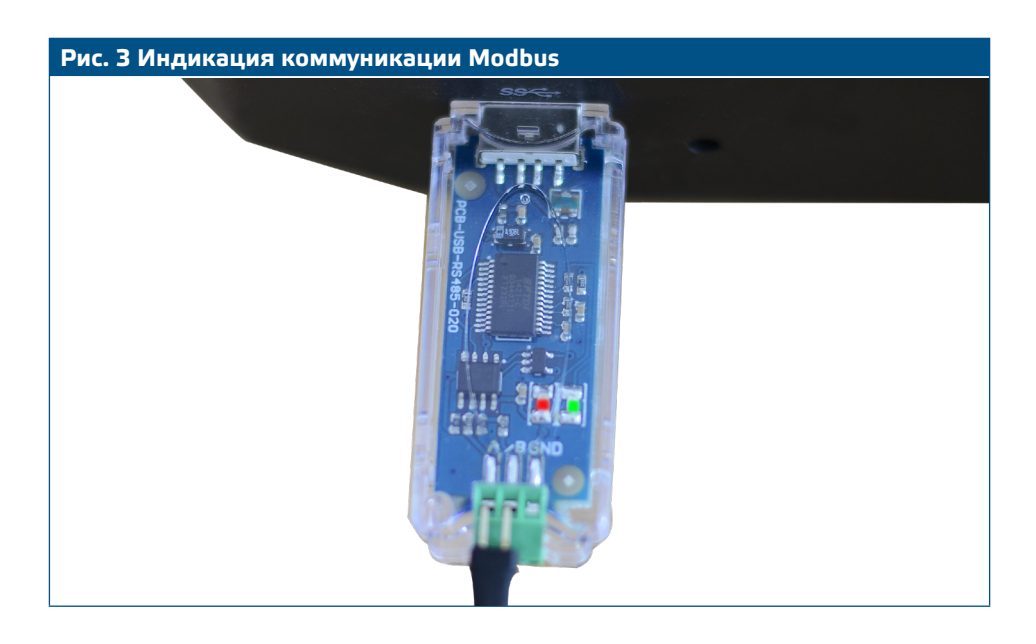

#### **ТРАНСПОРТ И ХРАНЕНИЕ НА СКЛАДЕ**

Избегайте ударов и экстремальных условиях. Хранить в оригинальной упаковке.

#### **ГАРАНТИЯ И ОГРАНИЧЕНИЯ**

Два года со дня даты поставки при обнаружении производственных дефектов. Любые модификации или изменения в изделие освобождают производителя от любых обязанностей. Изготовитель не несёт ответственность за возможные несоответствия или ошибки в данных.

#### **ТЕХНИЧЕСКОЕ ОБСЛУЖИВАНИЕ**

В нормальных условиях эти преобразователи не требуют технического обслуживания. В случае загрязнения протрите сухой или влажной тканью. В случае сильного загрязнения следует прочистить с неагрессивными продуктами. При этом устройство должно быть отключено от источника питания. Убедитесь в отсутствии попадания жидкости внутрь устройства. Подключайте устройство к питанию только полностью сухим**.**